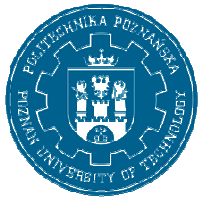

# POLITECHNIKA POZNAŃSKA

EUROPEJSKI SYSTEM TRANSFERU I AKUMULACJI PUNKTÓW (ECTS) pl. M. Skłodowskiej-Curie 5, 60-965 Poznań

# **KARTA OPISU PRZEDMIOTU - SYLABUS**

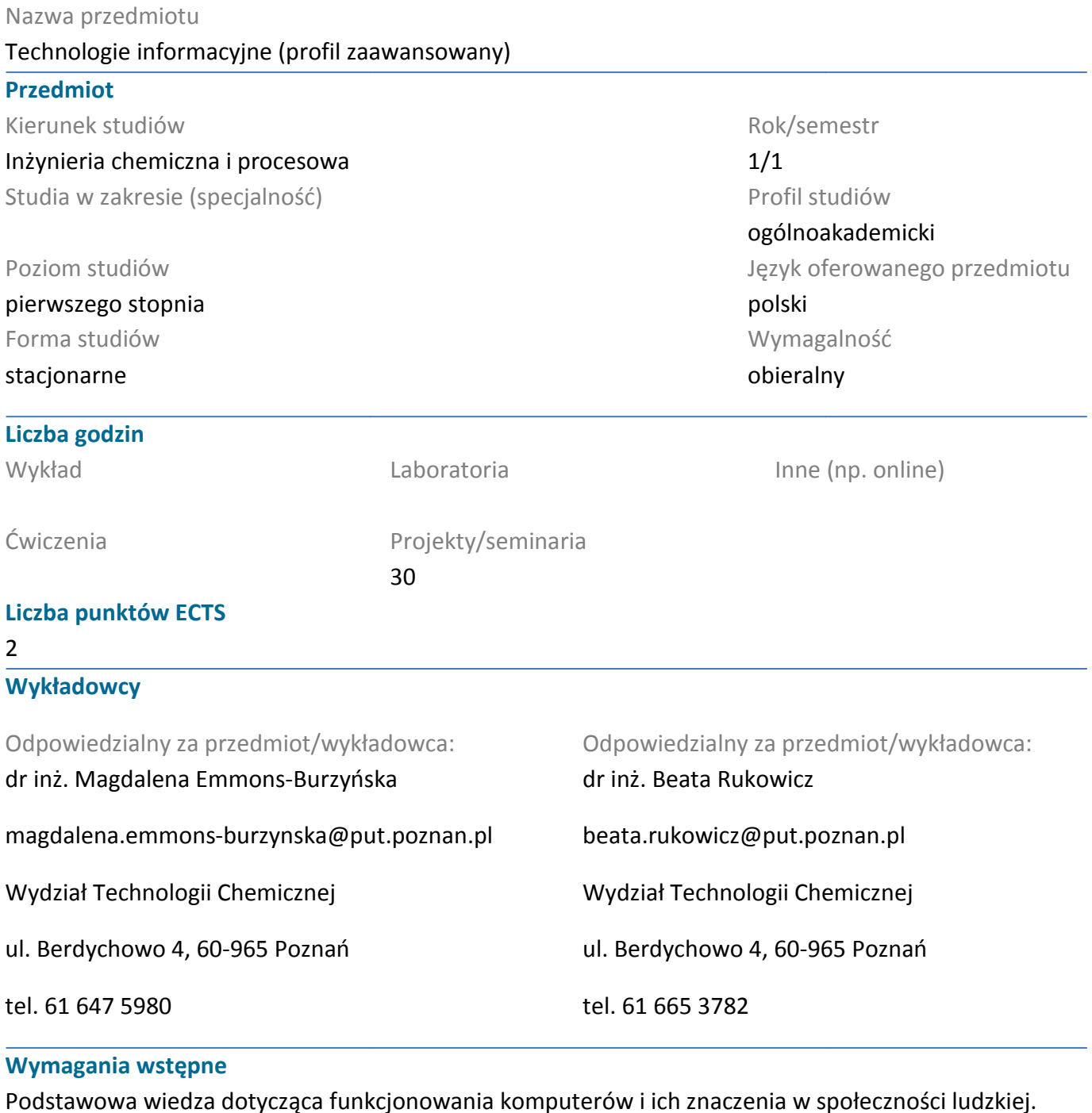

#### **Wymagania wstępne**

#### **Cel przedmiotu**

Zapoznanie studentów ze specyfiką funkcjonowania komputerów. Wskazanie szerokości obszarów wykorzystania maszyn cyfrowych w środowisku naukowym, projektowym i inżynierskim, a także w obszarze funkcjonowania społeczeństwa. Szczególne wyczulenie studentów na szereg nieintuicyjnych zjawisk pojawiających się podczas prowadzenia obliczeń projektowych, numerycznych czy symulacyjnych. Przedmiot profiluje się pod kątem technicznym, ze szczególnym uwzględnieniem zastosowania narzędzi cyfrowych w dziedzinie technologii i inżynierii chemicznej. . Szczególne wyczulenie studentów na szc<br>dzenia obliczeń projektowych, numerycz<br>od kątem technicznym, ze szczególnym u<br>dzinie technologii i inżynierii chemicznej.

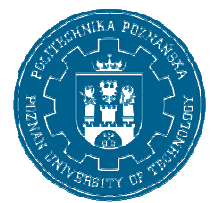

# POLITECHNIKA POZNAŃSKA

EUROPEJSKI SYSTEM TRANSFERU I AKUMULACJI PUNKTÓW (ECTS) pl. M. Skłodowskiej-Curie 5, 60-965 Poznań

### **Przedmiotowe efekty uczenia się**

#### Wiedza

Efektem uczenia tego przedmiotu jest znajomość zalet oraz ograniczeń stosowania komputerowych technik wspomagania. Szczególny nacisk położony jest na znajomość realiów wspomagani wspomagania w projektowaniu oraz charakterystyki prowadzenia obliczeń symulacyjnych. (K\_W15)

# Umiejętności

Umiejętność korzystania z oprogramowania matematycznego Mathcad. Student potrafi połączyc się z lokalną bazą danych, posługiwać się bazami danych tworząc zapytania w postaci kwerend, potrafi lokalną bazą danych, posługiwać się bazami danych tworząc zapytania w postaci kwerend, p<br>tworzyć bazy danych, modyfikować je, umieszczać w nich dane oraz je odszukiwać. (K\_U06)

### Kompetencje społeczne

Student jest świadomy znaczenia urządzeń cyfrowych dla społeczności ludzkiej. Szczególny nacisk Student jest świadomy znaczenia urządzeń cyfrowych dla społeczności ludzkiej. Szczególny nacisk<br>położony jest na wpływ maszyn cyfrowych na jakość i sprawność prowadzenia zadań obliczeniowych i projektowych, ze szczególnym uwzględnieniem środowiska technologii chemicznej. (K\_K02)

## **Metody weryfikacji efektów uczenia się i kryteria oceny**

### Efekty uczenia się przedstawione wyżej weryfikowane są w następujący sposób:

Bieżące sprawdzanie stopnia opanowania materiału na kolokwiach. W przypadku zajęć stacjonarnych kolokwia odbywają się w pracowni komputerowej, natomiast w przypadku zajęć on-line kolokwia odbywają się z wykorzytaniem infrastruktury sieciowo-komputerowej uczelni (VPN) poprzez protokół Remote Desktop Protocol (RDP) z wykorzystaniem narzędzia podłączenia pulpitu zdalnego. ch, ze szczególnym uwzględnieniem środowiska technologii chemicznej. (K\_KO2)<br>r**ryfikacji efektów uczenia się i kryteria oceny**<br>nia się przedstawione wyżej weryfikowane są w następujący sposób:<br>awdzanie stopnia opanowania m

## **Treści programowe**

Podstawowa nauka wpisywania i edytowania wzorów, przyzwyczajenie do specyfiki działania Mathcada – przykładowo do natychmiastowej realizacji obliczeń. Operatory matematyczne: różniczka, całka, suma itd... Obliczenia symboliczne. Importowanie danych z pliku tekstowego lub excelowego. Zapis danych do pliku. Wykresy danych oraz funkcji 2D, funkcji także 3D. Obliczenia z macierzami oraz wektorami.<br>Jednostki, przeliczanie na różne systemy np. SI na CGS itd. Liczenie prostych statystyk np. średnia,<br>mediana, odchylenie stan Jednostki, przeliczanie na różne systemy np. SI na CGS itd. Liczenie prostych statystyk np. średnia, mediana, odchylenie standardowe itd. Regresja liniowa (slope, intercept) i nieliniowa (genfit). Rozwiązywanie równań i układów – given find. Rozwiązywanie równań różniczkowych zwyczajnych i układów – given odesolve. Rozwiązywanie równań różniczkowych cząstkowych i układów pdesolve. vo-komputerowej uczelni (VPN) poprzez prota<br>arzędzia podłączenia pulpitu zdalnego.<br>w, przyzwyczajenie do specyfiki działania Ma<br>ń. Operatory matematyczne: różniczka, całka<br>z pliku tekstowego lub excelowego. Zapis dan<br>3D. O

Word: Formatowanie tabel i tekstu, stosowanie automatycznych (aktywnych) przypisów końcowych, podpisów, odsyłaczy. Pisanie przy użyciu stylów (Nagłówek 1, 2...), generowanie spisów treści oraz pisanie poszczególnych rozdziałów w oddzielnych plikach a następnie ich skład w jeden do dokument.

MSAccess: dostęp do bazy danych ulokowanej w pliku lokalnym, dostep do bazy danych zlokalizowanej na serwerze, tworzenie bazy danych, wyszukiwanie i porządkowanie informacji. Budowa prostych kwerend oraz zapytań złożonych z wykorzystaniem podstaw składni SQL. Stosowanie wyrażeń warunkowych, wyszukiwania z użyciem wyrażeń wieloznacznikowych.

## **Metody dydaktyczne**

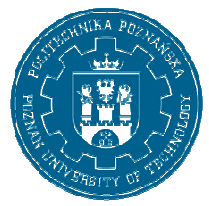

# POLITECHNIKA POZNAŃSKA

EUROPEJSKI SYSTEM TRANSFERU I AKUMULACJI PUNKTÓW (ECTS) pl. M. Skłodowskiej-Curie 5, 60-965 Poznań

Projekt: Przedstawienie funkcjonowania stosowanych narzędzi, bieżące ćwiczenia wyknywane przez studentów w pracowniach komputerowych.

### **Literatura**

Podstawowa

Gajewski R., Janczewski M., PTC Mathcad Prime 3.0. Obliczenia i programowanie, PWN 2014.

Access 2013 PL. Kurs, Danuta Mendrala, Marcin Szeliga, Helion, 2013

Uzupełniająca

Technologia informacyjna / Jae K. Shim, Joel G. Siegel, Robert Chi ; przeł. [z jęz. ang.] Adam Oracz. Autor Autor: Shim, Jae K., Siegel, Joel G., Chi, Robert., Oracz, Adam . Tł. Dom Wydawniczy ABC, 1999.

### **Bilans nakładu pracy przeciętnego studenta**

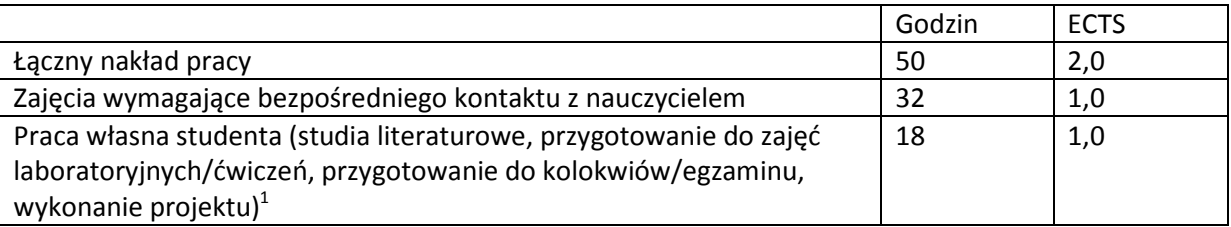

l

 $^1$  niepotrzebne skreślić lub dopisać inne czynności